BW交易所,其中文名为币网交易所,该交易所成立于2017年1月,注册地为澳洲 ,是一家全球领先的数字资产衍生品国际站。根据最新的行情数据显示,截至2021 年8月18日15:24, BW交易所的资产为312.31万美元, 24小时交易额为4.65亿美元 ,全球排名为第110名,该交易所目前支持51个币种以及56个交易对,已经通过了 KYC认证,目前交易支持现货交易与期货交易,通过以上数据可以看出该交易所的 市场行情还是不错的。

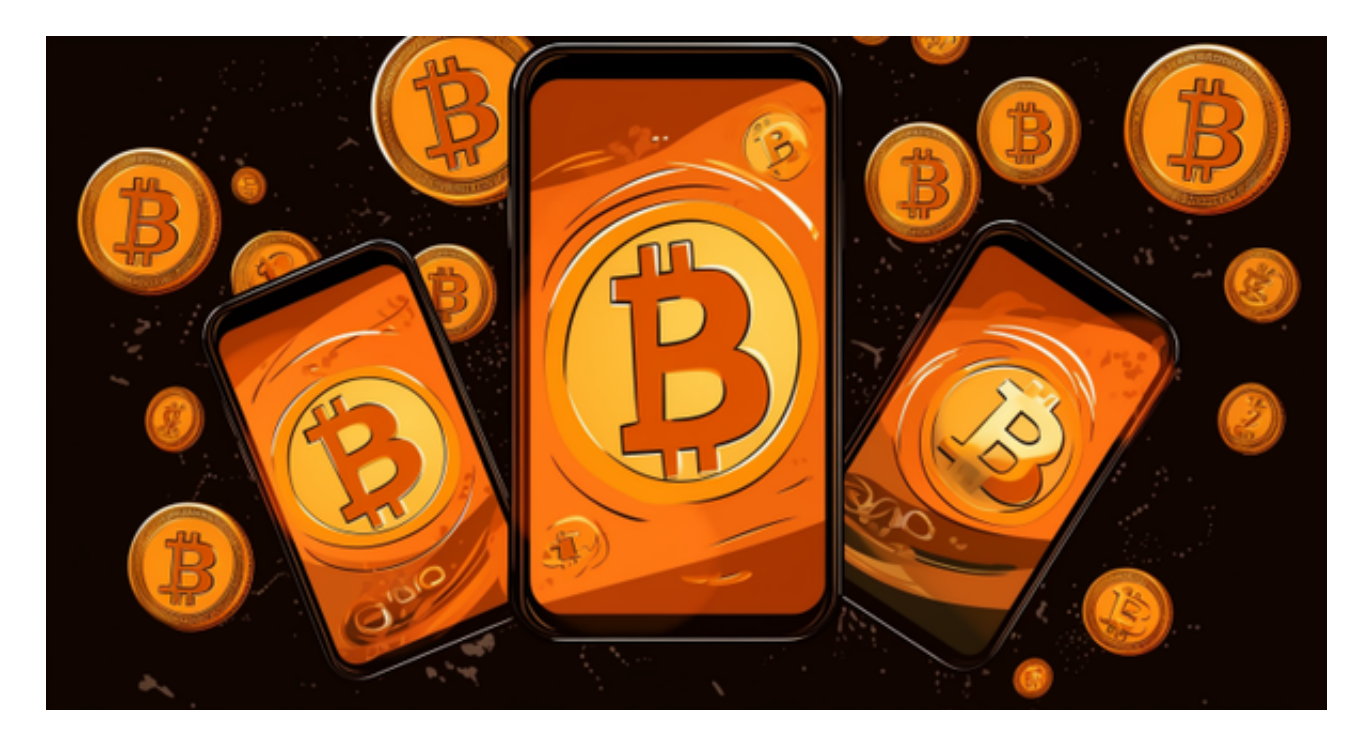

服务和特色

买卖加密货币

 正如预期的那样,这是交易所最突出的特征之一。交易所目前支持39个币种在45 个市场交易,其中BTC、ETH和USDT位居前列。这些硬币可以与自己交易,也可以 用平台上的三种法定货币中的任何一种购买。这三种货币是美元(USD)、人民币 (CNY)和韩元(KRW)。

 交易所的OTC(Over The Counter)功能允许用户直接用美元、韩元和人民币购 买加密货币。未来将支持更多法定货币。

 Bitget APP是一款方便用户进行数字货币交易的工具,用户可以在手机上随时随 地进行交易。

一、关于下载Bitget APP:

1.在手机应用商店搜索"Bitget",或者在Bitget官网上下载APP。2.点击下载后 ,等待下载完成。3.下载完成后,点击"打开"进入APP。

二、安装Bitget APP

1.打开下载完成的Bitget APP。2.点击"安装"按钮, 等待安装完成。3.安装完成 后,点击"打开"按钮进入APP。

三、注册Bitget账号

1.打开Bitget APP, 点击"注册"按钮。2.填写注册信息, 包括手机号码、验证码 、登录密码等。3.点击"注册"按钮,完成注册。

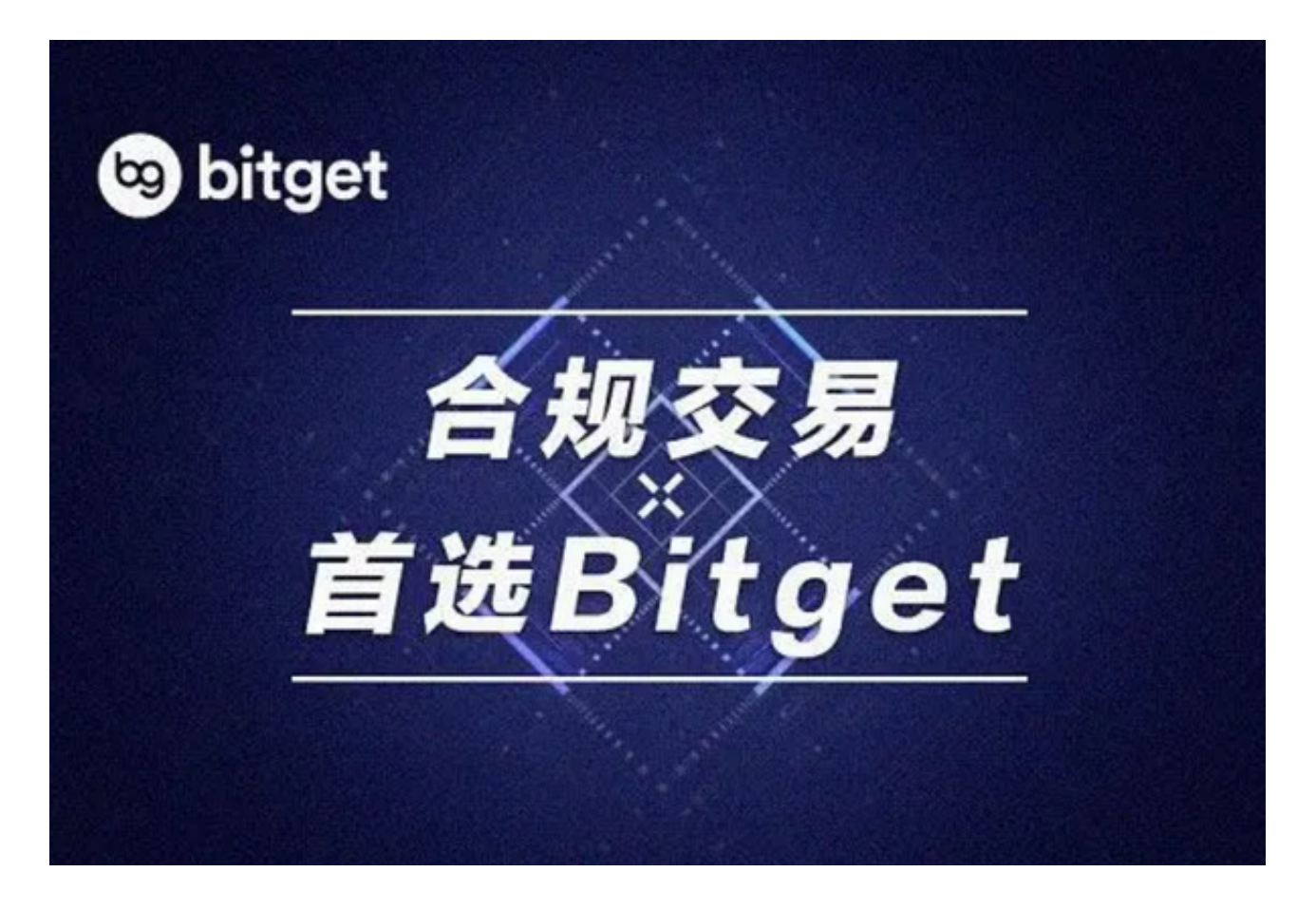

四、登录Bitget账号

1.打开Bitget APP, 输入注册时填写的手机号码和密码。2.点击"登录"按钮, 进 入Bitget账号。

## 五、使用Bitget APP

1.登录Bitget账号后,可以进行数字货币的交易、充值、提现等操作。2.在APP首 页可以查看数字货币的行情和交易深度。3.在"资产"页面可以查看自己的数字货 币资产和交易记录。4. 合理设置止盈止损和风险管理策略:在数字资产交易中,股 票行情易波动,有可能出现高收益或高风险的情况。因此,在进行数字资产交易时 ,需要合理设置止盈止损并制定科学的风险管理策略,避免过度杠杆和过度放大风 险。